## **Filformat til P-rapport (XML)**

Utgangspunkt er saldobalanse i hovedbok, og datagrunnlaget hentes fra hovedbok. Rapporten må blant annet inneholde virksomhetens (regnskapsførers) organisasjonsnummer, regnskapsperiode, artskonto, kontotekst og beløp.

Filformatet skal støtte bruk av standard kontoplan, og det skal brukes av alle virksomheter. En P-rapport skal leveres per regnskapsfører per periode.

I rapportering til statsregnskapet skal det rapporteres på tre (3) siffer, selv om det i standard kontoplan er fire- eller femsifrede kontonummer i virksomhetsregnskapet.

P-Rapport

## **Format på P-rapporten**

<ns0:SLRapport xmlns:ns0="http://DFO.SLRapport">

## **<Header>**

<Type\_Rapport></Type\_Rapport> <RegnskapsPeriode></RegnskapsPeriode> <OrgNr\_Sentral></OrgNr\_Sentral> <OrgNr\_RegnForer></OrgNr\_RegnForer> <Testindikator></Testindikator> </Header> **<Linje>** <TypeRad></TypeRad> <Partskvalifikator></Partskvalifikator> <Kontonr></Kontonr> <Belop></Belop> <Std\_Ktoplan></Std\_Ktoplan> <Kontotekst></Kontotekst> </Linje> </ns0:SLRapport>

Nedenfor vises et eksempel på hvilke felter og verdier som skal legges ut i XML-filen.

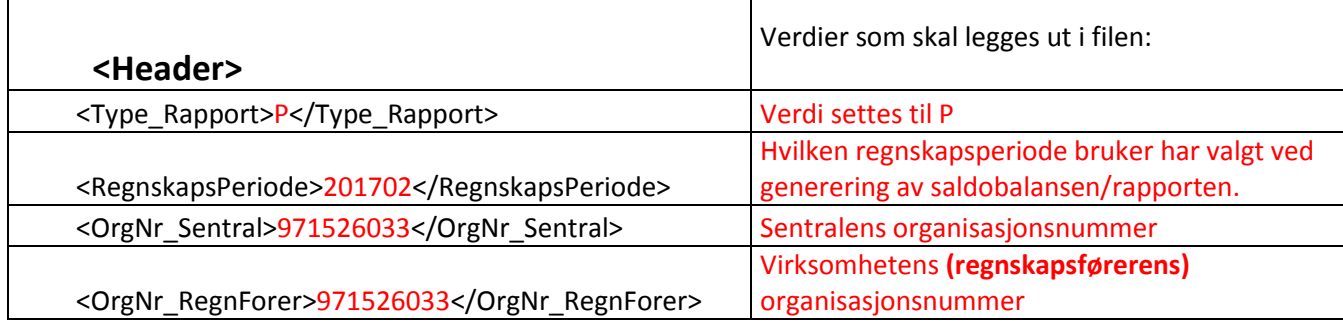

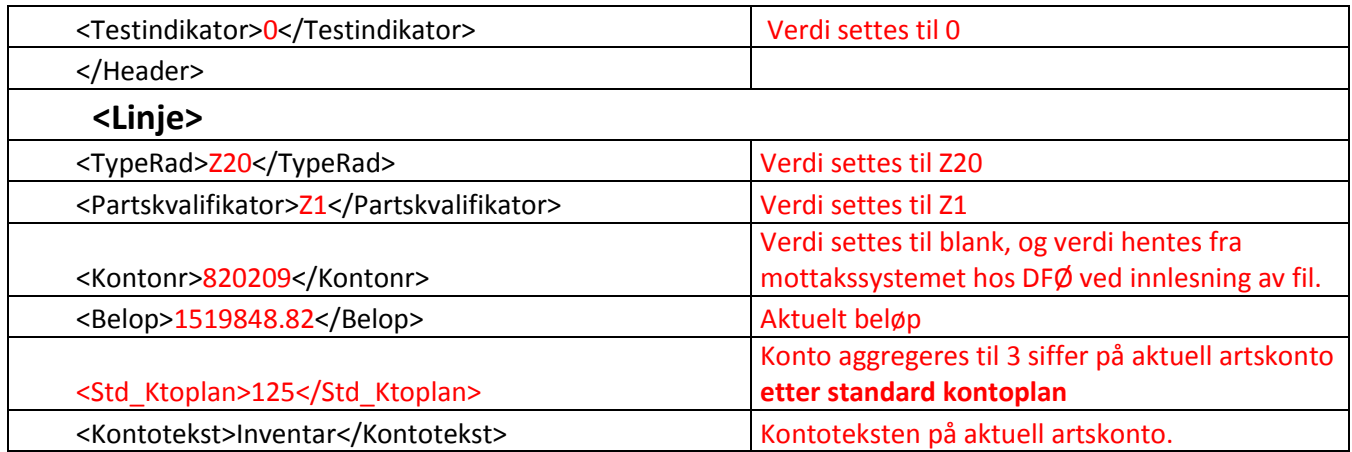